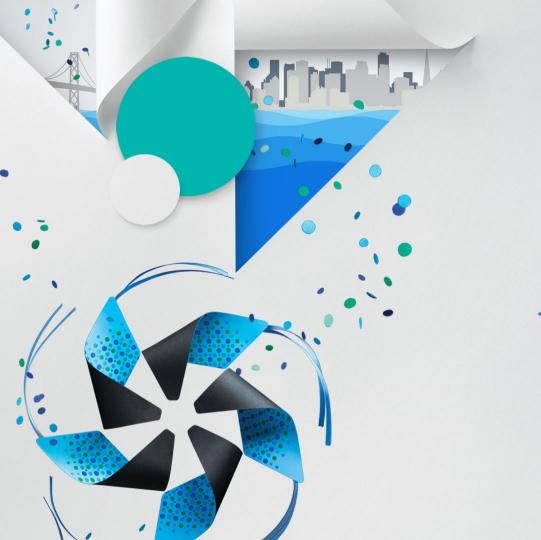

# Tizen 3.0 Multi-User Features

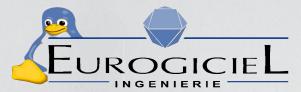

Baptiste Durand Software Engineer Eurogiciel <a href="mailto:baptiste.durand@open.eurogiciel.org">baptiste.durand@open.eurogiciel.org</a>

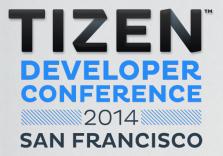

# Agenda

- Tizen Multi User System and associated requirements
- What has changed? What are the upcoming updates?
- Status / RoadMap

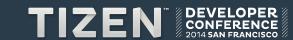

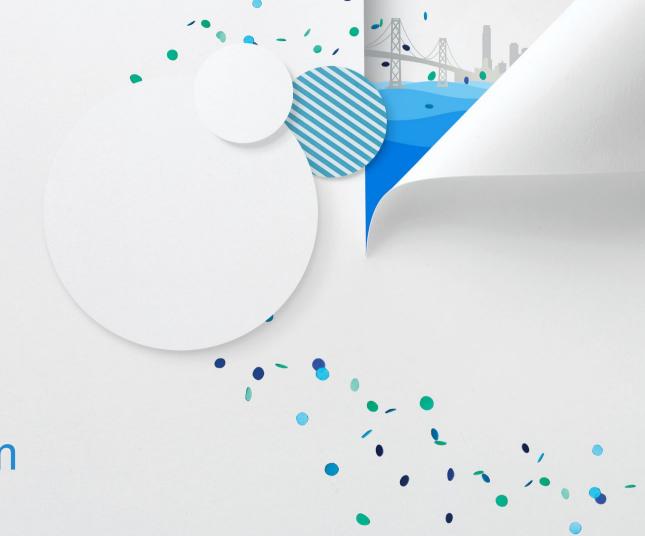

Tizen Multi User System Multi User System

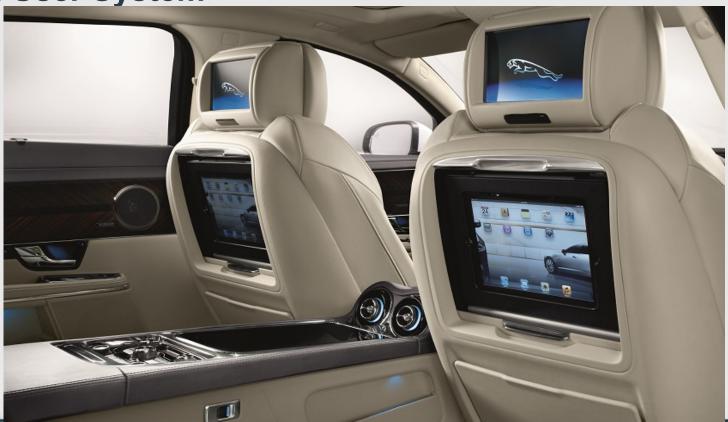

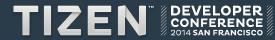

# Tizen Multi User System

- Categories of Multi User System
  - Multi Seat System

The system can be used at the same time by several users and they could share the same display.

Single Seat System

The system can be used by one user at the given time

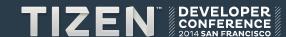

# Multi User System: Key Requirements

- User Management
  - Needs user account
  - Each user has its Environment / data / applications
  - "Administrator" concept

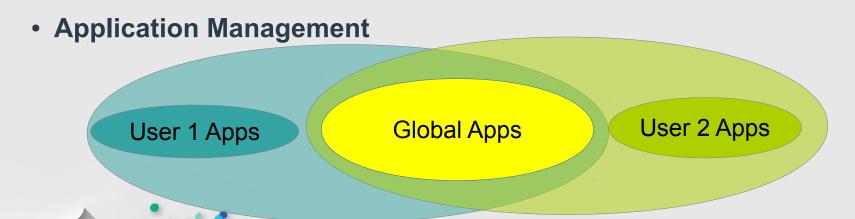

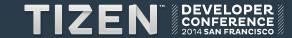

# Multi User System: Key Requirements

#### Security Management

- User can only read its own data and system data
- Security must protect the user data, the system data
- Security must control resources access per User

#### Resource / Service Management

- Shared Access
- Exclusive Access
- Service Concept

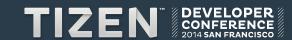

# **Multi Seat System: IVI Needs**

# IZSRF

#### Guest user

- Is logged in by default
- Starts Default Applications

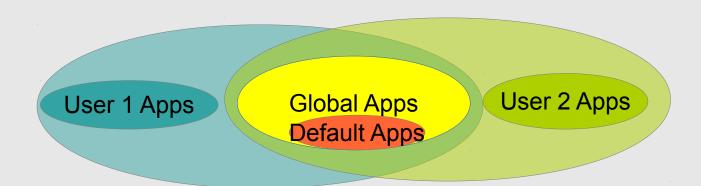

# **Multi Seat System: IVI Needs**

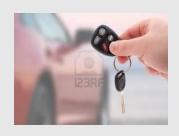

#### Resources Management

- Users can share the same display (e.g. passengers and driver)
- Users can also exchange seats (and so displays)

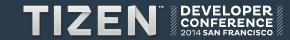

# **Single Seat System**

- Similar to profile system (shared phone TV)
- No specific resource management
- Security Management

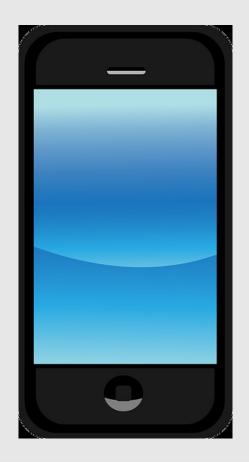

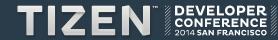

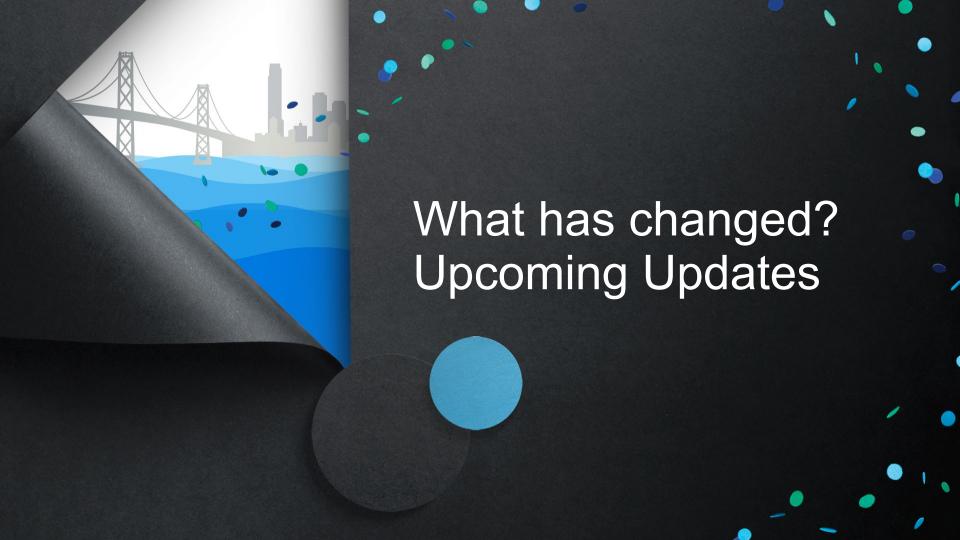

# Multi User Related changes

- Main Challenge
  - Keep the project consistent during migration process
- Tizen Platform Configuration
- Application Framework
- Resources Services
- Service API
- User Management

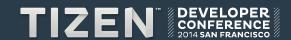

- Package source code compliance
  - The source code was not compliant with Multi User architecture
    - Hard-coded path
    - Hard-coded uids / gids / Username related to user App

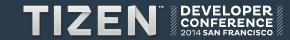

Package source code compliance

```
filesystem/filesystem instance.cc
[ . . . 1
namespace {
const unsigned kDefaultFileMode = 0755;
const char kDefaultPath[] = "/opt/usr/media";
const char kPathSounds[] = "/opt/usr/media/Sounds";
const char kPathImages[] = "/opt/usr/media/Images";
const char kPathVideos[] = "/opt/usr/media/Videos";
const char kPathDownloads[] = "/opt/usr/media/Downloads";
[...]
AddInternalStorage(kLocationMusic, kPathSounds);
AddInternalStorage(kLocationImages, kPathImages);
AddInternalStorage(kLocationVideos, kPathVideos);
AddInternalStorage(kLocationDownloads, kPathDownloads);
AddInternalStorage(kLocationDocuments, kPathDocuments);
[\ldots]
```

#### Tizen Platform Configuration

- Goal : Having a unique package that defines how the environment variables are made
- Based around on 1 configuration file (meta file) and 1 wrapper library
- Easy to use (as it is bash readable)

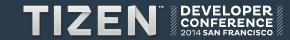

#### Extract of meta file

```
# Tizen 3 (single user):
#TZ USER NAME=app
#TZ USER HOME=$TZ SYS HOME/app
#TZ USER SHARE=/opt/usr/share
#TZ USER DATA=/opt/usr/data
#TZ USER ETC=/opt/usr/etc
#TZ USER LIVE=/opt/usr/live
# Tizen 3 (multi user):
TZ USER NAME=$USER
TZ USER HOME=$HOME
TZ USER SHARE=$TZ USER HOME/share
TZ USER DATA=$TZ USER HOME/data
TZ USER ETC=$TZ USER HOME/etc
TZ USER LIVE=$TZ USER HOME/live
[...]
```

#### Example of usage

```
filesystem/filesystem instance.cc
[...]
namespace {
const unsigned kDefaultFileMode = 0755;
const char kDefaultPath[] = "/opt/usr/media";
const char kPathSounds[] = "/opt/usr/media/Sounds";
const char kPathImages[] = "/opt/usr/media/Images";
const char kPathVideos[] = "/opt/usr/media/Videos";
const char kPathDownloads[] = "/opt/usr/media/Downloads";
[...]
AddInternalStorage(kLocationMusic, kPathSounds);
AddInternalStorage(kLocationImages, kPathImages);
AddInternalStorage(kLocationVideos, kPathVideos);
AddInternalStorage(kLocationDownloads, kPathDownloads);
AddInternalStorage(kLocationDocuments, kPathDocuments);
[\ldots]
```

#### Example of usage

```
filesystem/filesystem instance.cc
[...]
namespace {
   const unsigned kDefaultFileMode = 0755;
   const char kDefaultPath[] = "/opt/usr/media";
  const char kPathSounds[] = "/opt/usr/media/Sounds";
   const char kPathImages[] = "/opt/usr/media/Images";
   const char kPathVideos[] = "/opt/usr/media/Videos";
   const char kPathDownloads[] = "/opt/usr/media/Downloads";
  AddInternalStorage(kLocationMusic, tzplatform getenv(TZ USER SOUNDS));
  AddInternalStorage(kLocationImages, tzplatform getenv(TZ USER IMAGES));
  AddInternalStorage(kLocationVideos, tzplatform getenv(TZ USER VIDEOS));
  AddInternalStorage(kLocationDownloads, tzplatform getenv(TZ USER DOWNLOADS));
  AddInternalStorage(kLocationDocuments, tzplatform getenv(TZ USER DOCUMENTS));
[\ldots]
```

Tizen 2.x Model

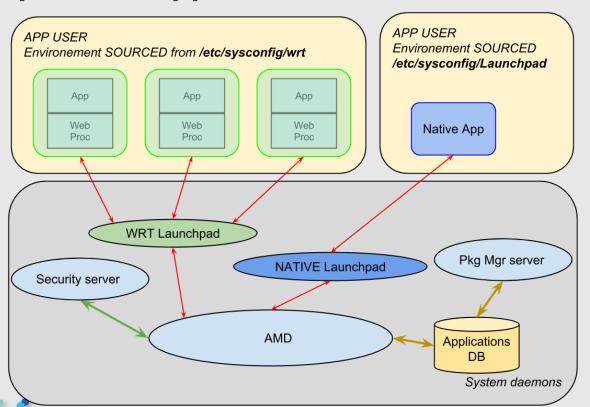

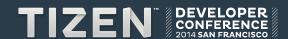

- On tizen 2, All apps were launched in a static 'sourced' Environment with the ID App
- 'User' concept needs to be introduced

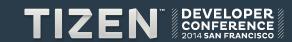

Tizen 3.0 Model

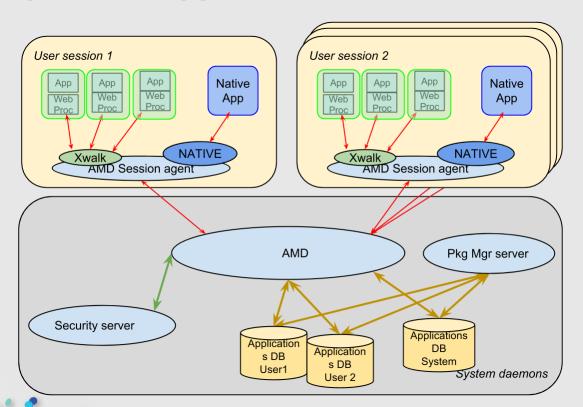

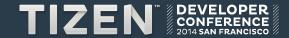

- Application are launched in the User Environment provided by systemd session.
- Each User can access to:
  - A set of databases corresponding to System/common Application
  - Another corresponding to it own databases.
  - Application Databases look like the Tizen 2.0 ones
  - Core API should be extended

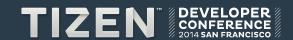

# **Upcoming updates: Resources Services**

- Resources not related to a Tizen framework should be shared:
  - Display (IVI Requirement)
  - Audio
- Resources related to a framework should be managed:
  - Service API Daemon?

. . .

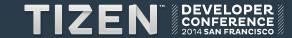

# **Upcoming updates: Resources Services**

#### Weston

- Initial Case
  - Officially 1 compositor per user session
  - User cannot switch of display without restarting the weston service

#### What's done

- 1 compositor for the whole system
- Weston daemon is responsible to allocate visual resources to a user
- Launched as "display" user (system uid)

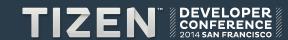

#### State PROPOSAL

### Other investigations are being also tested:

- Containers
- Smack containers launcher

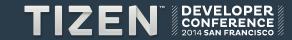

Framework / CORE API in Tizen2.0

Model in Tizen 2.X

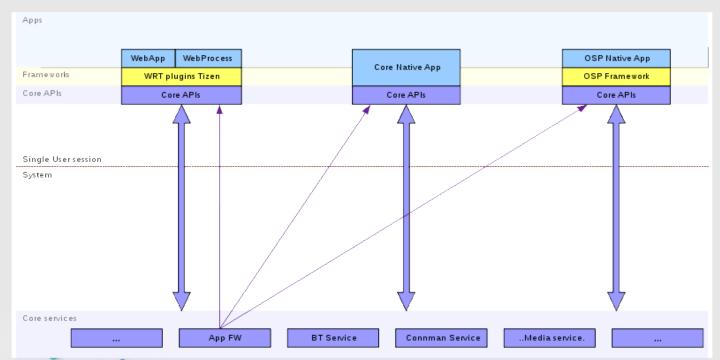

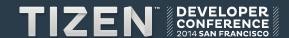

Model in Tizen 3

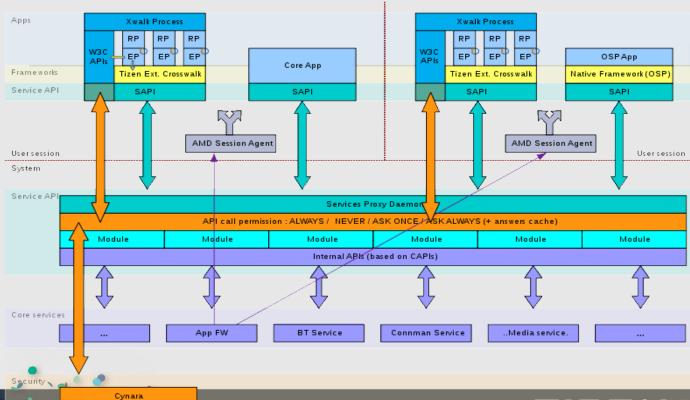

#### Framework / CORE API Tizen3.0

- New services API (SAPI) is introduced as a drop-in replacement for Core APIs
- SAPI will be as close as possible as actual Core APIs
- Calls are sent to the Services Daemon (local RPC)
- The Services Daemon gets the app. credentials: uid, git, smack label and checks if the call is allowed (using Cynara)
- The call is then executed using the actual Core APIs and the result sent back to client.
- Extra features could be implented inside the SAPI Daemon (e.g. dynamic resources management)

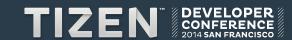

# **Upcoming updates: TLM / GUMD**

- Gumd
  - Manages users accounts
  - DBUS API
- Tizen Login Manager
  - Opens user sessions
  - Provides: DBUS API
  - Support : GUI less / auto login
- Should be adapted to include admin notion

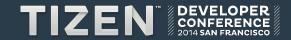

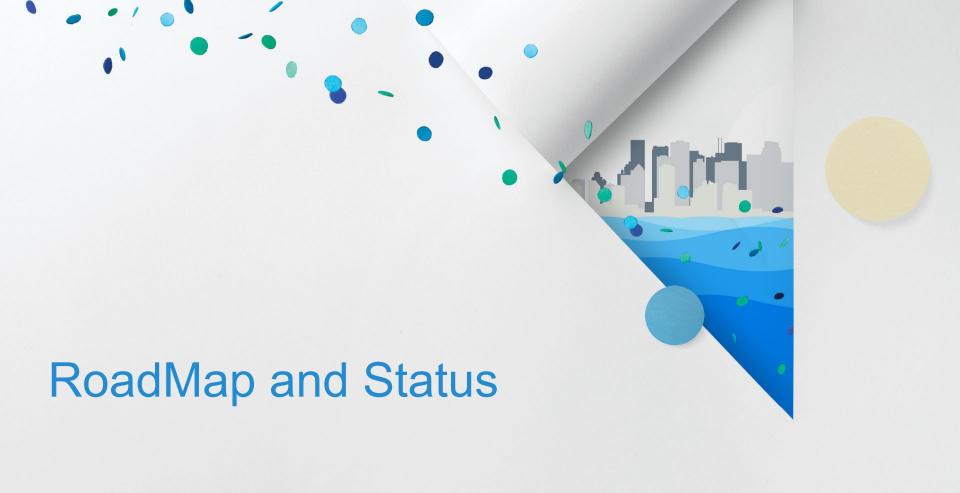

## **Status and estimated deliveries**

|                             | Status                                  | Comments                                                          | Estimate delivery |
|-----------------------------|-----------------------------------------|-------------------------------------------------------------------|-------------------|
| Tizen Configuration Plaform | Fully Integrated since sart of the year | Platform Meta should be adopted by Profile                        | X                 |
| Application Frwk            | Implemented                             | Some API extension are missing<br>Crosswalk Need to be integrated | End of this month |
| Ressources Management       | In investigation                        | Note :<br>Weston Server Fully integrated                          | Background Work   |
| Service API                 | Architexture review                     | Architecture proposal is ready                                    | 2014-Q3           |

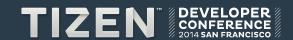

# **Questions?**

• Links : https://wiki.tizen.org/wiki/Multi-user\_Architecture

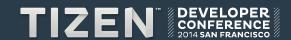

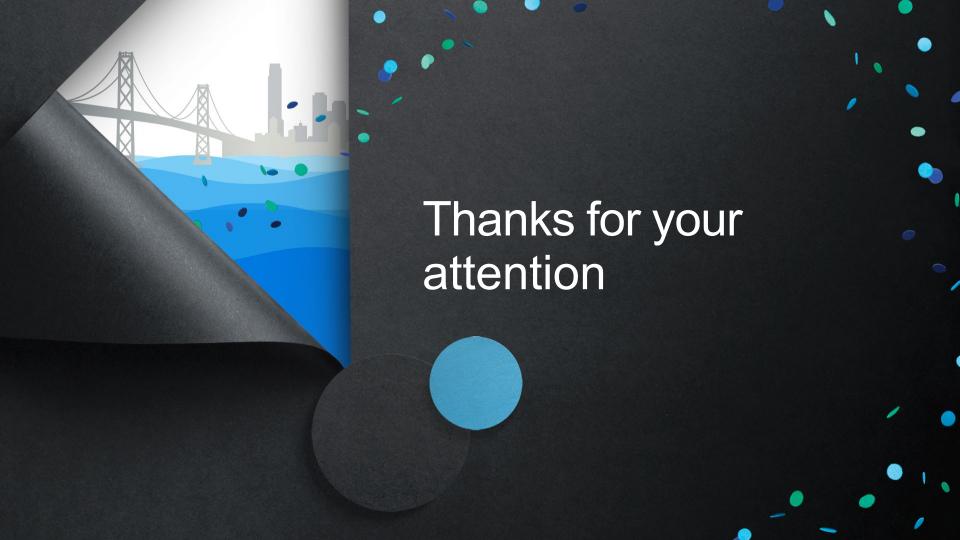